# Package 'moonBook'

October 13, 2022

Title Functions and Datasets for the Book by Keon-Woong Moon Version 0.3.1

URL <https://github.com/cardiomoon/moonBook>

BugReports <https://github.com/cardiomoon/moonBook/issues>

Description Several analysis-related functions for the book entitled ``R statistics and graph for medical articles'' (written in Korean), version 1, by Keon-Woong Moon with Korean demographic data with several plot functions.

**Depends**  $R$  ( $>= 3.1.2$ )

License GPL-2

LazyData true

Encoding UTF-8

Imports nortest, survival, sjmisc, stringr, magrittr, crayon

Suggests testthat, knitr, ggplot2, sjlabelled, ztable, rmarkdown

VignetteBuilder knitr

RoxygenNote 7.1.2

NeedsCompilation no

Author Keon-Woong Moon [aut, cre]

Maintainer Keon-Woong Moon <cardiomoon@gmail.com>

Repository CRAN

Date/Publication 2022-01-05 07:40:02 UTC

# R topics documented:

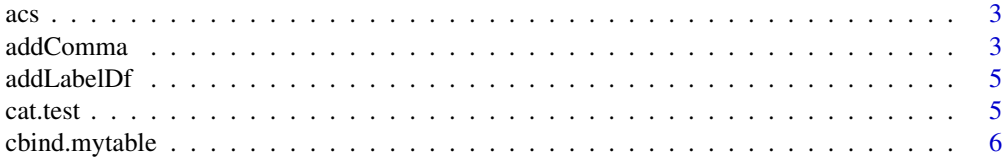

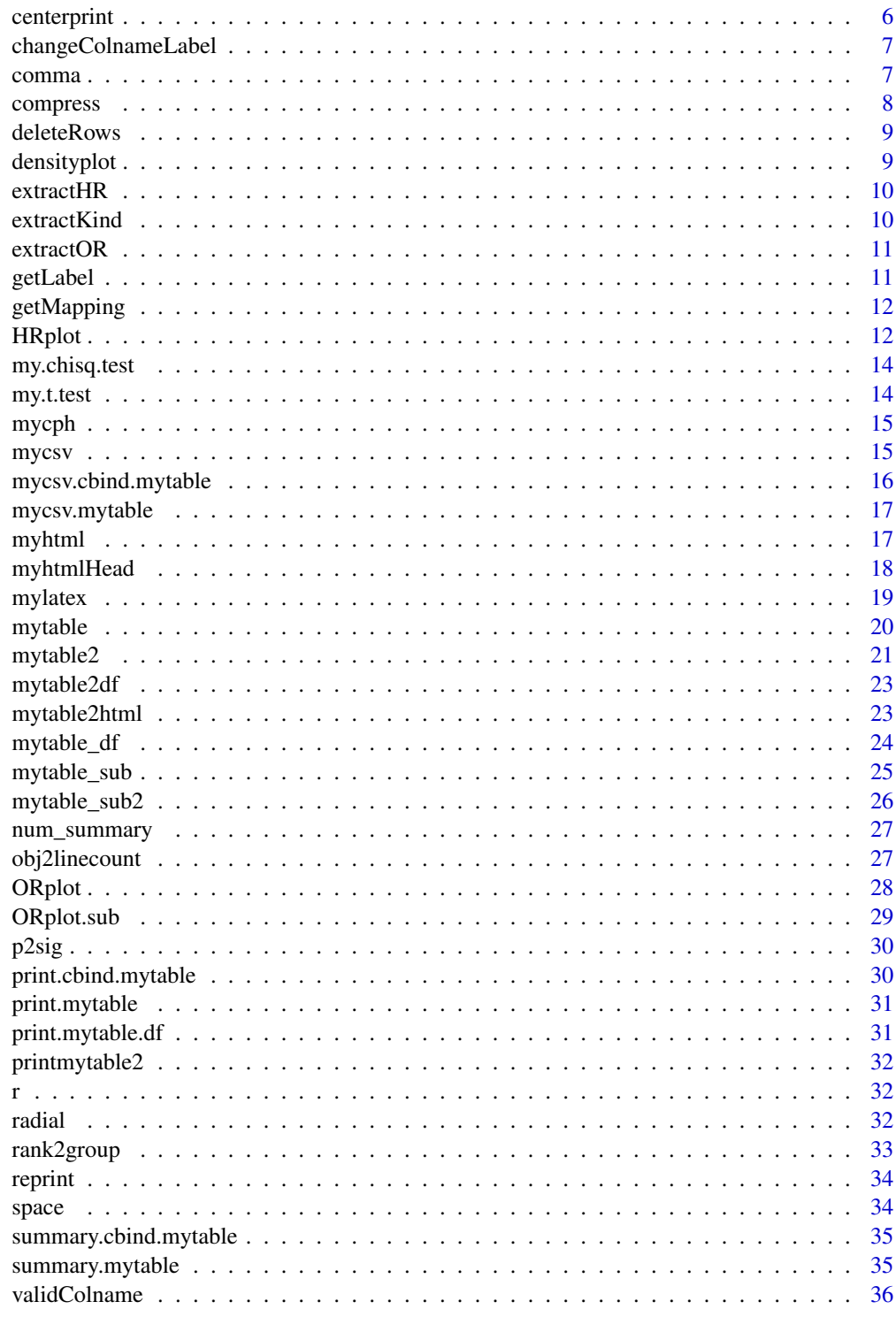

**Index** 

<span id="page-2-0"></span>A dataset containing demographic data and laboratory data of 857 patients with acute coronary syndrome(ACS).

#### Format

A data frame with 857 rows and 17 variables:

age patient age in years

sex "Male" or "Female"

cardiogenicShock "No" or "Yes"

entry vascular access route, either "Femoral" or "Radial"

Dx Final diagnosis, One of the followings : STEMI, NSTEMI or Unstable Angina

EF ejection fraction, percentage by echocardiography

height height in centimeter

weight weight in kilogram

BMI body mass index in kg/m2

obesity obesity, "No" or "Yes"

TC total cholesterol level in mg/dL

LDLC low density lipoprotein cholesterol level in mg/dL

HDLC high density lipoprotein cholesterol level in mg/dL

TG triglyceride level in mg/dL

DM history of diabetes mellitus,"No" or "Yes"

HBP history of hypertension,"No" or "Yes"

smoking history of smoking, One of the followings : "Never", "Ex-smoker", "Smoker"

addComma *Change numbers into formatted numbers*

#### Description

Change numbers into formatted numbers

# Usage

```
addComma(x)
## S3 method for class 'mytable'
addComma(x)
## S3 method for class 'mytable.df'
addComma(x)
## S3 method for class 'cbind.mytable'
addComma(x)
## S3 method for class 'data.frame'
addComma(x)
## S3 method for class 'character'
addComma(x)
```
# Arguments

x An object

#### Methods (by class)

- mytable: S3 method for class mytable
- mytable.df: S3 method for class mytable.df
- cbind.mytable: S3 method for class cbind.mytable
- data.frame: S3 method for class data.frame
- character: S3 method for class character

#### Examples

```
## Not run:
require(stringr)
require(magrittr)
require(ggplot2)
mytable(cut~.,data=diamonds) %>% addComma
x=mytable(Dx~sex,data=acs)
addComma(x)
```
## End(Not run)

<span id="page-4-0"></span>

Add value labels to the data.frame

# Usage

addLabelDf(data, mapping = NULL)

# Arguments

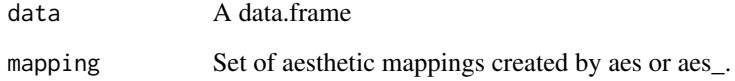

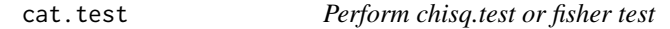

# Description

Perform chisq.test or fisher test

# Usage

```
cat.test(x, mode = 1, ...)
```
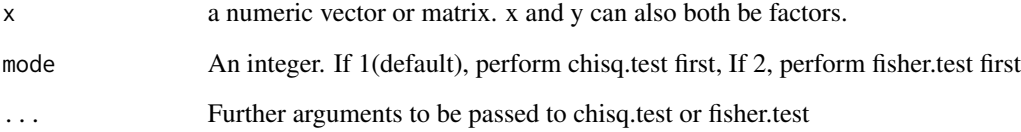

<span id="page-5-1"></span><span id="page-5-0"></span>

cbind function for class "mytable"

# Usage

## S3 method for class 'mytable'  $cbind(..., caption, y = NULL)$ 

# Arguments

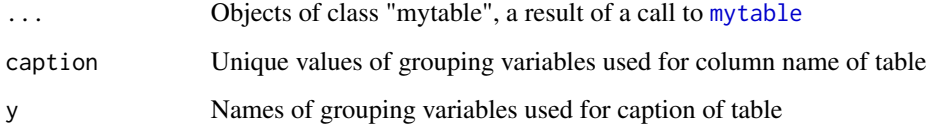

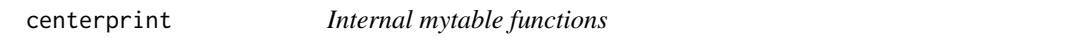

# Description

Internal mytable functions These are not to be called by the user

# Usage

```
centerprint(x, ..., width = 10)
```
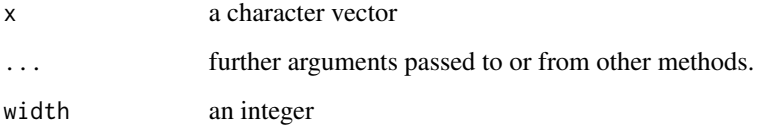

<span id="page-6-0"></span>Change column names with labels

# Usage

```
changeColnameLabel(data)
```
# Arguments

data A data.frame

comma *Convert number to formatted number*

# Description

Convert number to formatted number

# Usage

 $comma(x, \ldots)$ 

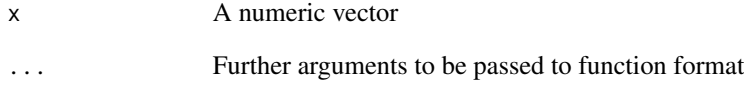

<span id="page-7-0"></span>

Compress an object of class mytable or cbind.mytable

## Usage

```
compress(x, no = 2, add.label = TRUE)## S3 method for class 'mytable'
compress(x, no = 2, addu = TkUE)## S3 method for class 'cbind.mytable'
compress(x, no = 2, add-label = TRUE)## S3 method for class 'data.frame'
compress(x, no = 2, addu = TRUE)
```
# Arguments

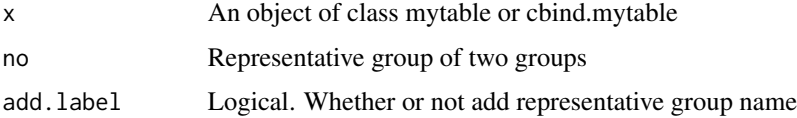

#### Methods (by class)

- mytable: S3 method for class mytable
- cbind.mytable: S3 method for class cbind.mytable
- data.frame: S3 method for class data.frame

#### Examples

```
require(stringr)
require(magrittr)
mytable(acs) %>% compress
mytable(Dx~.,data=acs) %>% compress
## Not run:
require(ztable)
mytable(Dx~.,data=acs) %>% compress %>% ztable
mytable(Dx+sex~.,data=acs) %>% compress
```
## End(Not run)

<span id="page-8-0"></span>

Delete rows of class mytable object

# Usage

deleteRows(x, rows)

# Arguments

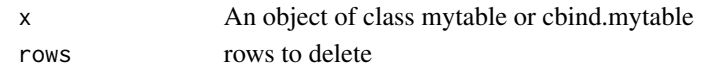

# densityplot *Make Kernel density plot*

#### Description

Make Kernel density plot

#### Usage

```
densityplot(formula, data, main = "", xlab = "", ylab = "", ...)
```
# Arguments

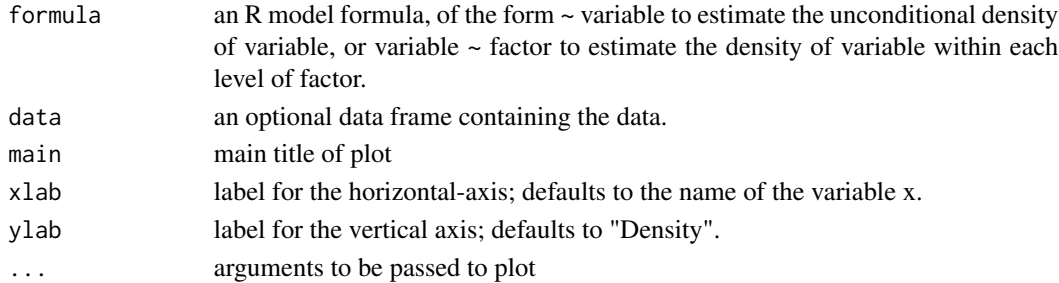

#### Value

This function return NULL invisibly and draw graphs.

# Examples

```
require(moonBook)
data(acs)
densityplot(age~Dx,data=acs)
```
<span id="page-9-0"></span>

Extract hazard ratio from a data.frame

# Usage

 $extractHR(x, digits = 2)$ 

#### Arguments

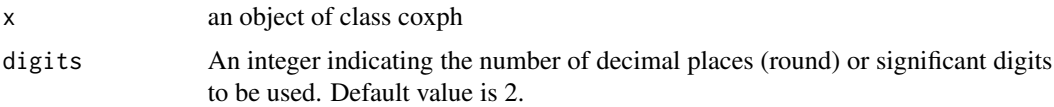

# Value

a data.frame consist of hazard ratio and 95 the p values.

# Examples

```
require(survival)
data(cancer)
fit=coxph(Surv(time,status)~age+sex+obstruct+perfor,data=colon)
extractHR(fit)
```
extractKind *Extract kind of an object of class mytable*

# Description

Extract kind of an object of class mytable

#### Usage

```
extractKind(df)
```
# Arguments

df An object of class mytable or cbind.mytable

<span id="page-10-0"></span>

Extract the odds ratios from a S3 object of glm

# Usage

 $extractOR(x, digits = 2, method = "default")$ 

## Arguments

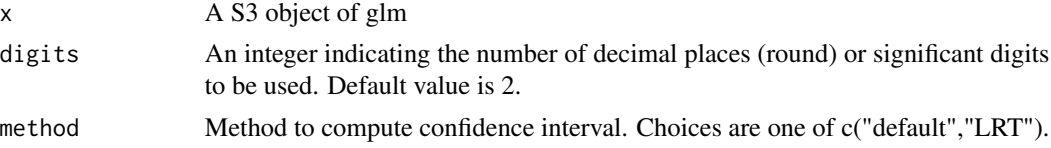

# Value

A data.frame consist of odds ratios and 95 p values

#### Examples

```
data(cancer,package="survival")
x=glm(status~rx+sex+age+obstruct+nodes,data=colon,family="binomial")
extractOR(x)
```
getLabel *Add column labels to the data.frame*

#### Description

Add column labels to the data.frame

#### Usage

```
getLabel(data, colname, use.column.label = TRUE)
```
# Arguments

data A data.frame colname character. column name use.column.label Logical. Whether or not use column labels.

<span id="page-11-0"></span>

extract variable name from mapping, aes

# Usage

```
getMapping(mapping, varname)
```
# Arguments

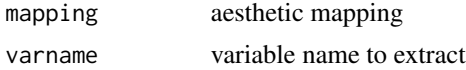

# Value

variable name in character

# Examples

```
require(ggplot2)
mapping=aes(colour=sex)
getMapping(mapping,"colour")
getMapping(mapping,"x")
```
HRplot *Draw a hazard ratio plot*

# Description

Draw a hazard ratio plot

#### Usage

```
HRplot(
  out,
  type = 1,
  xlab = ",
 ylab = "",
  show.OR = TRUE,
  show.CI = FALSE,sig. level = 1,cex = 1.2,1wd = 2,
```
#### HRplot that the state of the state of the state of the state of the state of the state of the state of the state of the state of the state of the state of the state of the state of the state of the state of the state of th

```
pch = 18,
  col = NULL,...
\mathcal{L}
```
# Arguments

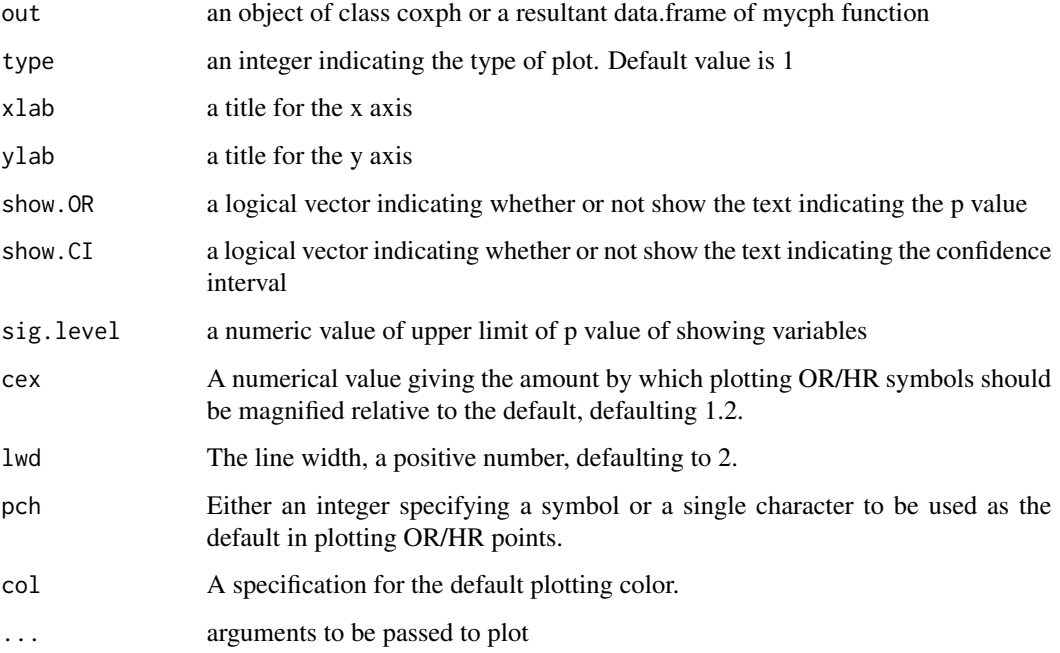

# Value

This function return NULL invisibly and draw graphs

# Examples

```
require(survival)
attach(colon)
colon$TS=Surv(time,status==1)
out=mycph(TS~.,data=colon)
out
HRplot(out)
## Not run:
HRplot(out,type=1,pch=2,col=c("blue","red"))
HRplot(out,type=2,show.CI=TRUE,pch=2,cex=2,main="Hazard ratios of all individual variables")
```
## End(Not run)

<span id="page-13-0"></span>

Internal mytable functions These are not to be called by the user

# Usage

my.chisq.test(x, y, mydata, catMethod = 2)

# Arguments

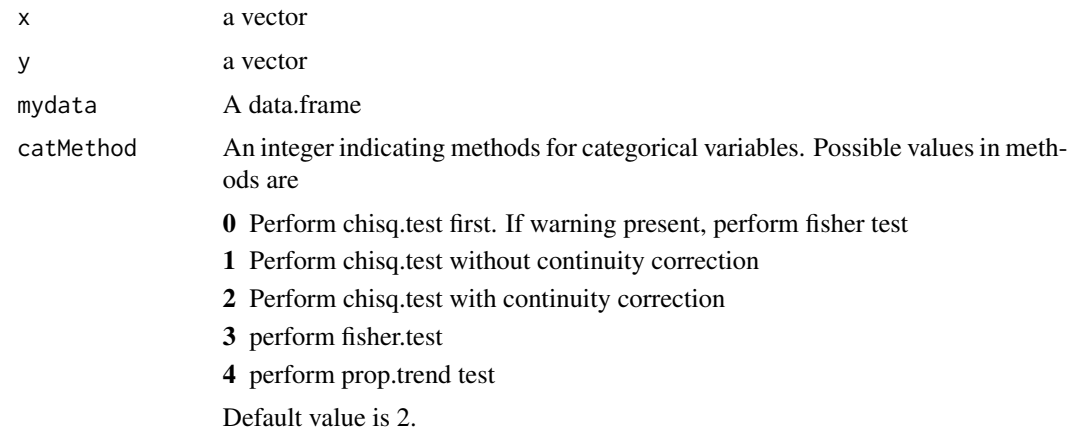

my.t.test *Internal mytable functions*

# Description

Internal mytable functions These are not to be called by the user

# Usage

my.t.test(y, x)

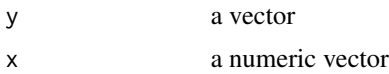

<span id="page-14-0"></span>

Perform coxph of individual expecting variables

# Usage

```
mycph(formula, data, digits = 2)
```
# Arguments

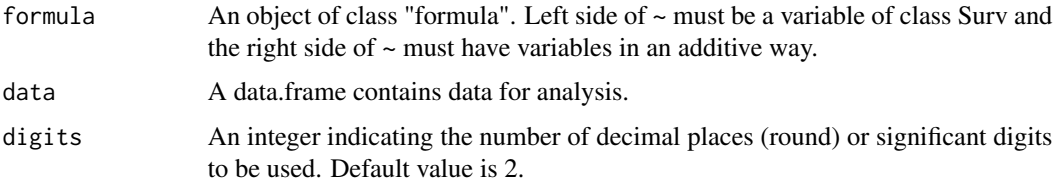

# Value

a data.frame consist of hazard ratio and 95% confidence intervals and the p values.

# Examples

```
require(survival)
data(cancer)
attach(colon)
colon$TS=Surv(time,status==1)
out=mycph(TS~.,data=colon)
out
HRplot(out,type=2,show.CI=TRUE,main="Hazard ratios of all individual variables")
```
mycsv *Export to csv file for class "mytable" or "cbind.mytable"*

# Description

Export to csv file for class "mytable" or "cbind.mytable"

#### Usage

 $mycsv(x, row.name = FALSE, ...)$ 

### <span id="page-15-0"></span>Arguments

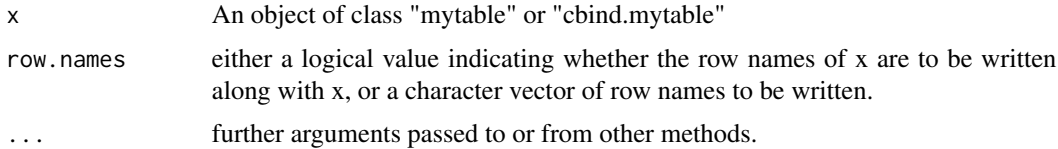

# Examples

```
## Not run:
require(moonBook)
res=mytable(sex~age+DM,data=acs)
mycsv(res,file="test.csv")
mycsv(summary(res),file="testsummary.csv")
```
## End(Not run)

mycsv.cbind.mytable *Export to csv file for class "cbind.mytable"*

#### Description

Export to csv file for class "cbind.mytable"

# Usage

```
## S3 method for class 'cbind.mytable'
mycsv(x, row.name = FALSE, ...)
```
### Arguments

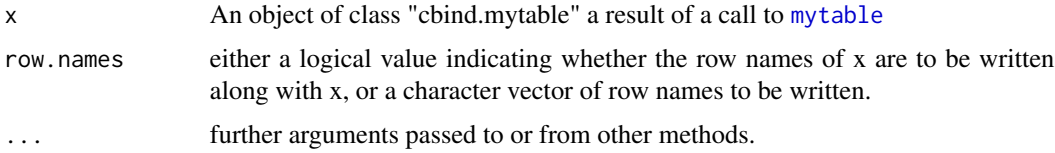

#### Examples

```
## Not run:
require(moonBook)
res1=mytable(sex+Dx~age+DM,data=acs)
mycsv(res1,file="test1.csv")
mycsv(summary(res1),file="testsummary1.csv")
```
## End(Not run)

<span id="page-16-0"></span>

Export to csv file for class "mytable"

#### Usage

```
## S3 method for class 'mytable'
mycsv(x, row.names = FALSE, ...)
```
#### Arguments

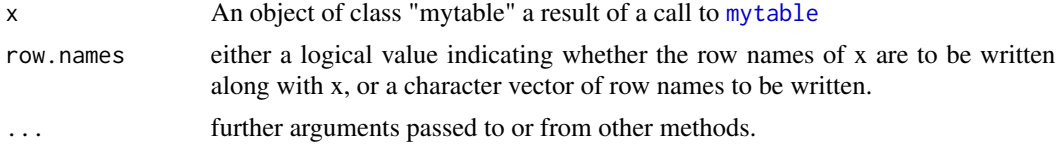

#### Examples

```
## Not run:
require(moonBook)
res=mytable(sex~age+DM,data=acs)
mycsv(res,file="test.csv")
mycsv(summary(res),file="testsummary.csv")
mycsv=function(x,row.names=FALSE) UseMethod("mycsv")
```

```
## End(Not run)
```
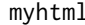

myhtml *Export to html file for class "mytable" or "cbind.mytable" of "data.frame"*

# Description

Export to html file for class "mytable" or "cbind.mytable" of "data.frame"

#### Usage

```
myhtml(x, caption = NULL, rownames = TRUE)## Default S3 method:
myhtml(x, caption = NULL, rownames = TRUE)## S3 method for class 'mytable'
```

```
myhtml(x, caption = NULL, rownames = TRUE)## S3 method for class 'cbind.mytable'
```

```
myhtml(x, caption = NULL, rownames = TRUE)
```
# Arguments

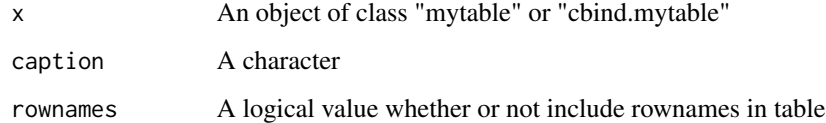

# Methods (by class)

- default:
- mytable:
- cbind.mytable:

#### Examples

```
require(moonBook)
res=mytable(sex~age+Dx,data=acs)
myhtml(res)
res1=mytable(sex+Dx~.,data=acs)
myhtml(res1)
x=head(iris)
myhtml(x)
myhtml(x,caption="Table 1. myhtml Test")
myhtml(x,caption="Table 1. myhtml Test",rownames=FALSE)
```
myhtmlHead *Print my html style*

# Description

Print my html style

# Usage

myhtmlHead()

<span id="page-18-0"></span>

Exporting "cbind.mytable","mytable" to LaTeX format

#### Usage

```
mylatex(
 myobj,
  size = 5,
 caption = NULL,
  caption.placement = "top",
  caption.position = "c"
)
## Default S3 method:
mylatex(
 myobj,
  size = 5,
 caption = NULL,
 caption.placement = "top",
  caption.position = "c"
)
## S3 method for class 'mytable'
mylatex(
 myobj,
  size = 5,
 caption = NULL,
 caption.placement = "top",
  caption.position = "c"
)
## S3 method for class 'cbind.mytable'
mylatex(
 myobj,
 size = 5,
 caption = NULL,
  caption.placement = "top",
  caption.position = "c"
)
```
#### Arguments

myobj An object of class 'mytable'

<span id="page-19-0"></span>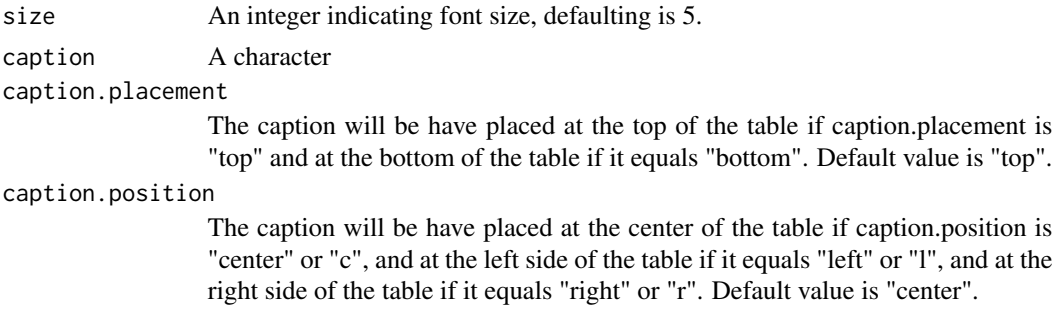

#### Methods (by class)

- default: Exporting "cbind.mytable","mytable" to LaTeX format
- mytable: Exporting "cbind.mytable","mytable" to LaTeX format
- cbind.mytable: Exporting "cbind.mytable","mytable" to LaTeX format

#### Examples

```
require(moonBook)
out=mytable(sex~.,data=acs)
mylatex(out)
out1=mytable(sex+Dx~.,data=acs)
mylatex(out1,size=6)
```
<span id="page-19-1"></span>

mytable *Produce table for descriptive statistics*

### Description

Produce table for descriptive statistics by groups for several variables easily. Depending on the nature of these variables, different descriptive statistical methods were used(t-test, ANOVA,Kruskal-Wallis, chisq, Fisher,...)

#### Usage

```
mytable(x, ...)
## S3 method for class 'formula'
mytable(x, ...)
## S3 method for class 'data.frame'
mytable(x, ...)
```
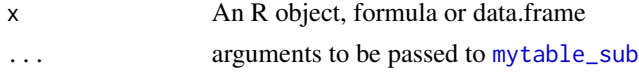

#### <span id="page-20-0"></span> $\mu$ mytable2 21

### Methods (by class)

- formula: S3 method for formula
- data.frame: S3 method for data.frame

# Examples

```
mytable(acs)
mytable(~age+sex,data=acs)
mytable(Dx~age+sex+height+weight+TC+TG+HDLC,data=acs,method=3,digits=2)
mytable(am+cyl~.,data=mtcars)
out=mytable(sex~.,data=acs)
out
summary(out)
## Not run:
require(ztable)
ztable(out)
## End(Not run)
mytable(acs)
```
mytable2 *Produce combined table for descriptive statistics*

#### Description

Produce table for descriptive statistics by two grouping variables for several variables easily. Depending on the nature of these variables, different descriptive statistical methods were used(t-test, ANOVA,Kruskal-Wallis, chisq, Fisher,...)

#### Usage

```
mytable2(
  formula,
 data,
 use.labels = TRUE,
 use.column.label = TRUE,
 max.ylev = 5,
 maxCatLevel = 20,
  digits = 2,
 method = 1,
  catMethod = 2,
  show.al1 = FALSE,exact = FALSE,show.total = FALSE,
  origData = NULL
)
```
# Arguments

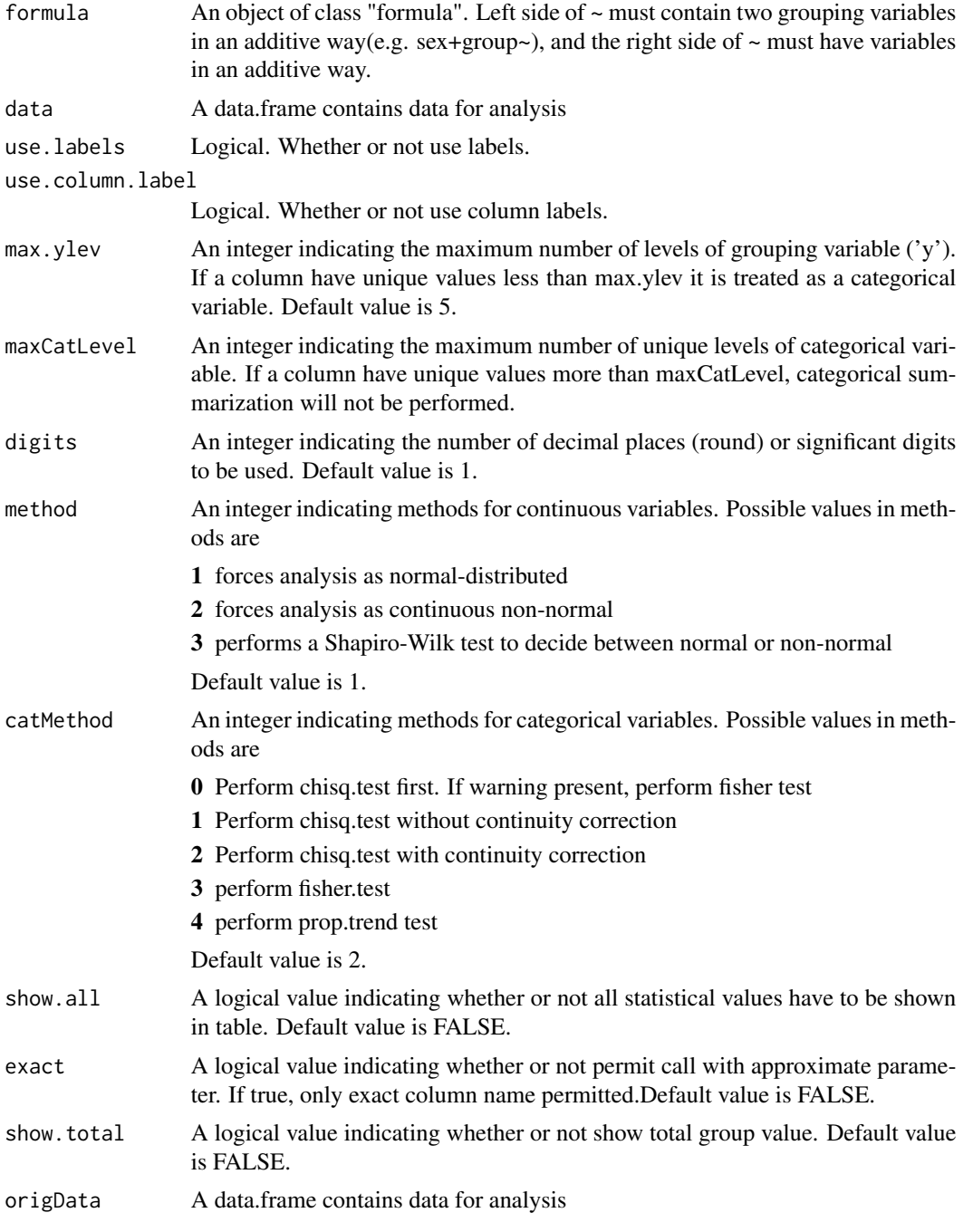

# Value

An object of class "cbind.mytable"

<span id="page-22-0"></span>

Add N number into data.frame

# Usage

mytable2df(x)

# Arguments

x An object of class "mytable" a result of a call to [mytable](#page-19-1)

# Value

a data.frame with N number

mytable2html *Prepare mytable object to data.frame ready to html*

# Description

Add N number into data.frame

# Usage

mytable2html(x)

# Arguments

x An object of class "mytable" a result of a call to [mytable](#page-19-1)

# Value

a data.frame with N number

<span id="page-23-0"></span>

make mytable from data.frame

# Usage

```
mytable_df(
 x,
 use.labels = TRUE,
 use.column.label = TRUE,
 max.ylev = 5,
 maxCatLevel = 20,
 digits = 1,
 method = 1,
 show.al1 = FALSE)
```
# Arguments

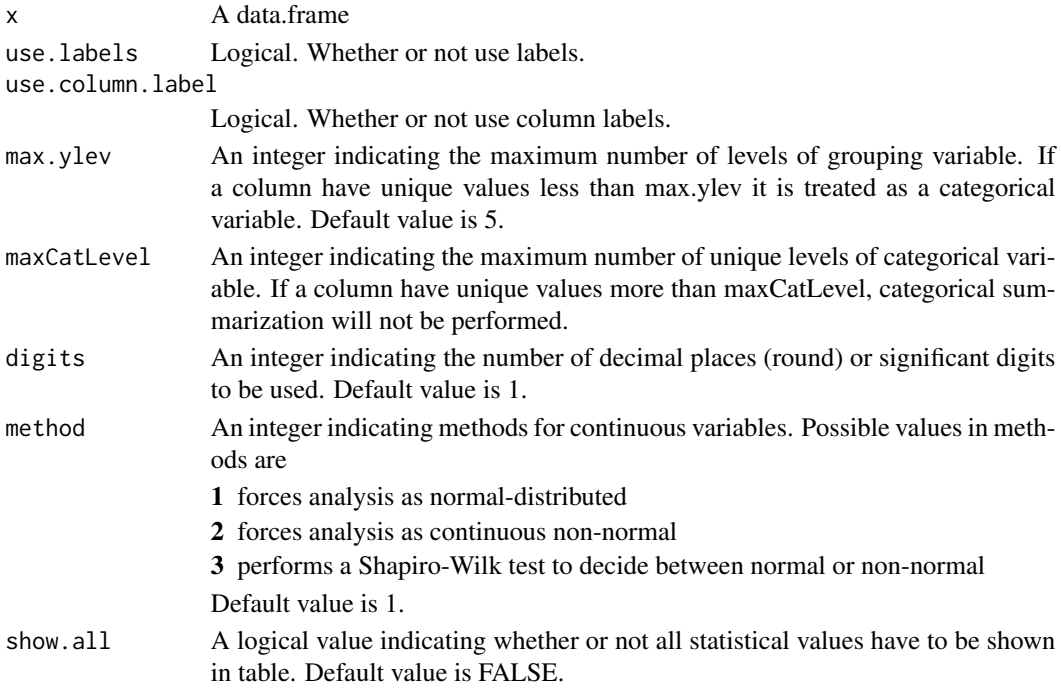

# Value

An object of class "mytable.df". 'print' returns a table for descriptive statistics.

<span id="page-24-1"></span><span id="page-24-0"></span>Produce table for descriptive statistics by groups for several variables easily. Depending on the nature of these variables, different descriptive statistical methods were used(t-test, ANOVA,Kruskal-Wallis, chisq, Fisher,...)

#### Usage

```
mytable_sub(
 x,
 data,
 use.labels = TRUE,
 use.column.label = TRUE,
 max.ylev = 5,
 maxCatLevel = 20,
 digits = 1,
 method = 1,
 catMethod = 2,show.al1 = FALSE,exact = FALSE,show.total = FALSE,missing = FALSE
)
```
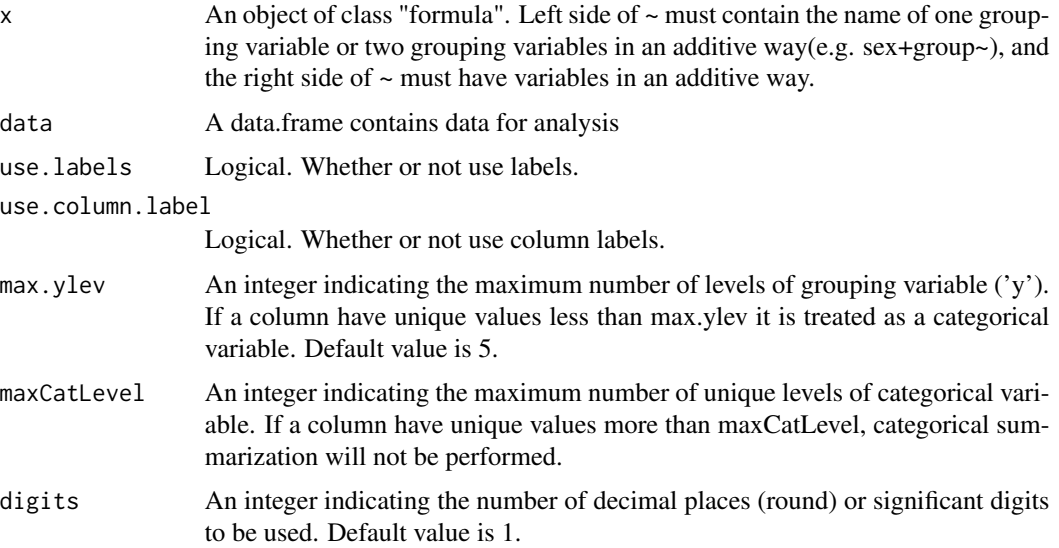

<span id="page-25-0"></span>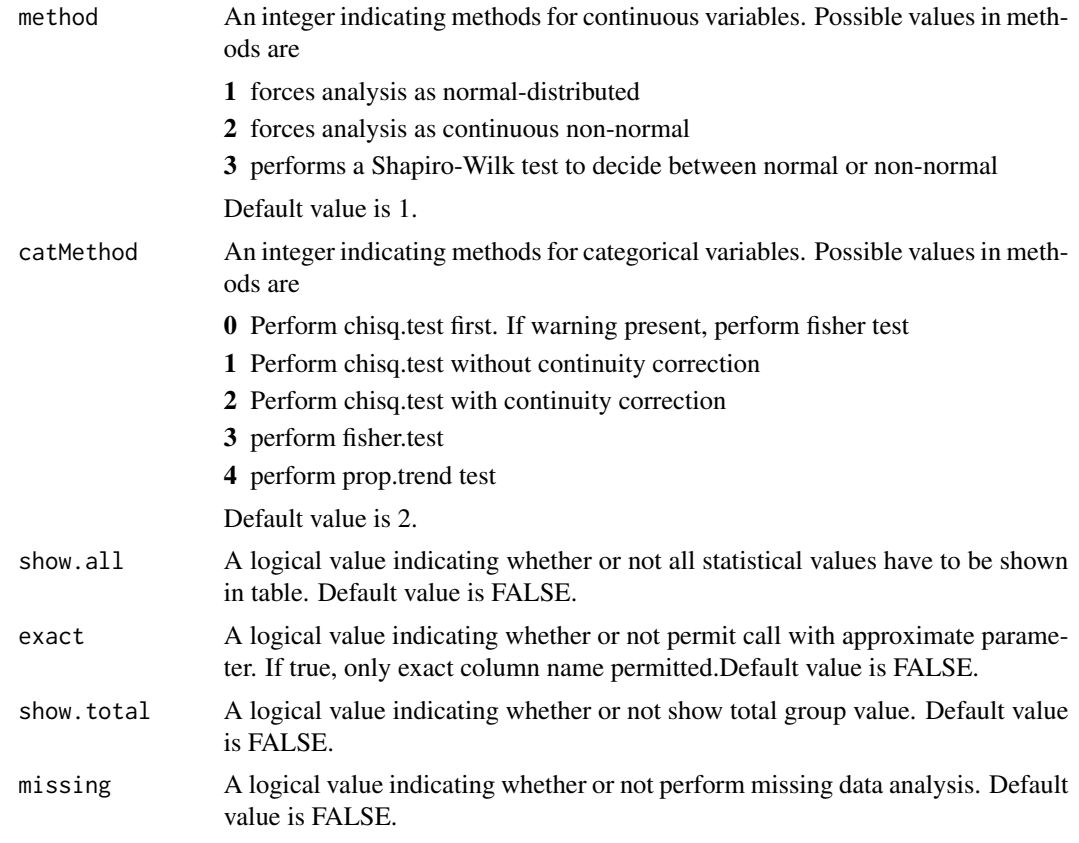

# Value

An object of class "mytable". 'print' returns a table for descriptive statistics. 'summary' returns a table with all statistical values.

mytable\_sub2 *Internal mytable functions*

# Description

Internal mytable functions These are not to be called by the user

# Usage

```
mytable_sub2(
 y,
  x,
 data,
 max.ylev = 5,
 maxCatLevel = 20,
```
<span id="page-26-0"></span>num\_summary 27

```
method = 1,
catMethod = 2,show.total = FALSE,
origData
```
# Arguments

)

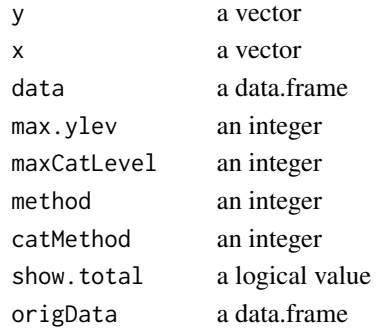

num\_summary *Internal mytable functions*

# Description

Internal mytable functions These are not to be called by the user

#### Usage

num\_summary(x)

# Arguments

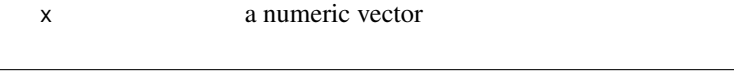

obj2linecount *Internal mytable functions*

#### Description

Internal mytable functions These are not to be called by the user

#### Usage

```
obj2linecount(myobj)
```
# Arguments

myobj an R object

<span id="page-27-0"></span>Plot for odds ratios for a S3 object of glm

# Usage

```
ORplot(
  x,
  type = 1,
  xlab = ",
  ylab = ",
  show.OR = TRUE,show.CI = FALSE,sig. level = 1,cex = 1.2,
 1wd = 2,
 pch = 18,
 col = NULL,...
)
```
# Arguments

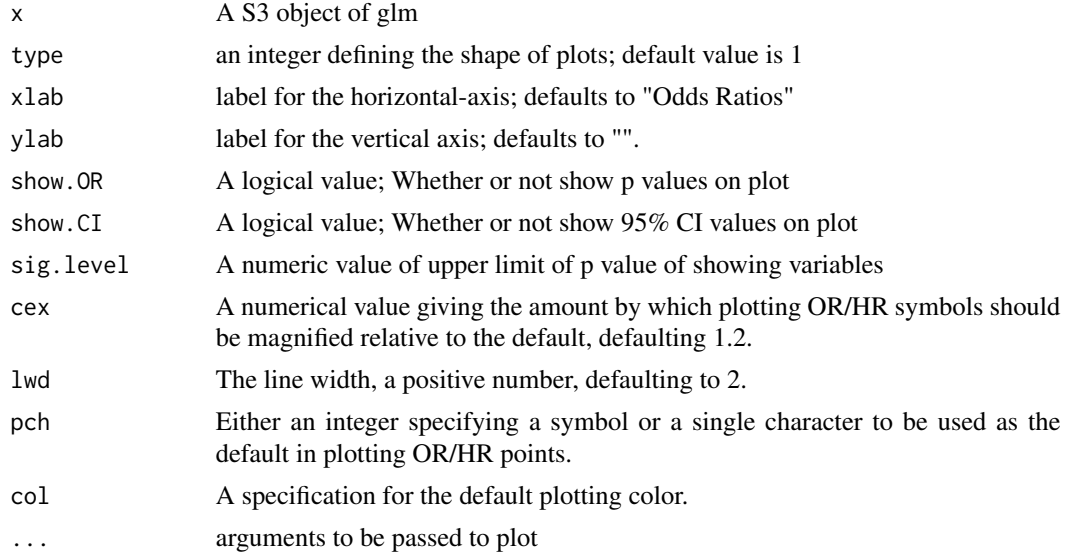

# Value

This function return NULL invisibly and draw graphs

# <span id="page-28-0"></span>ORplot.sub 29

# Examples

```
require(survival)
data(colon)
out1=glm(status~sex+age+rx+obstruct+node4,data=colon)
out2=glm(status~rx+node4,data=colon)
ORplot(out1,type=2,show.CI=TRUE,xlab="This is xlab",main="Main Title")
ORplot(out2,type=1,main="Main Title")
ORplot(out1,type=2,show.CI=TRUE,main="Main Title")
ORplot(out1,type=3,show.CI=TRUE,main="Main Title",sig.level=0.05)
ORplot(out1,type=3,show.CI=TRUE,main="Main Title",sig.level=0.05,
       pch=1,cex=2,lwd=4,col=c("red","blue"))
```
ORplot.sub *A sub function for ORplot and HRplot*

# Description

Plot for odds ratios for a S3 object of glm

#### Usage

```
ORplot.sub(
  result,
  type = 1,
  xlab = ".
 ylab = ",
  show.OR = TRUE,show.CI = FALSE,sig. level = 1,cex = 1.2,
  1wd = 2,
 pch = 18,
  col = NULL,...
)
```
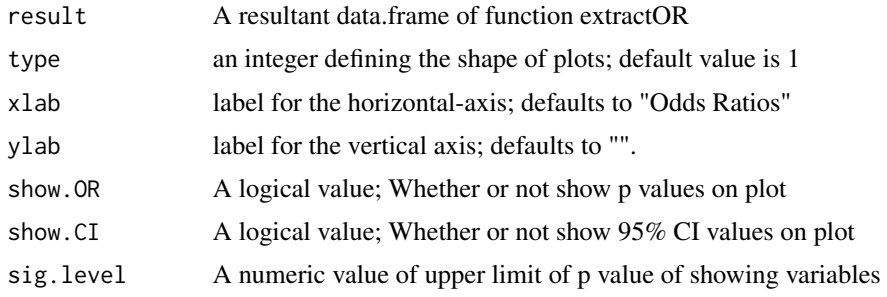

<span id="page-29-0"></span>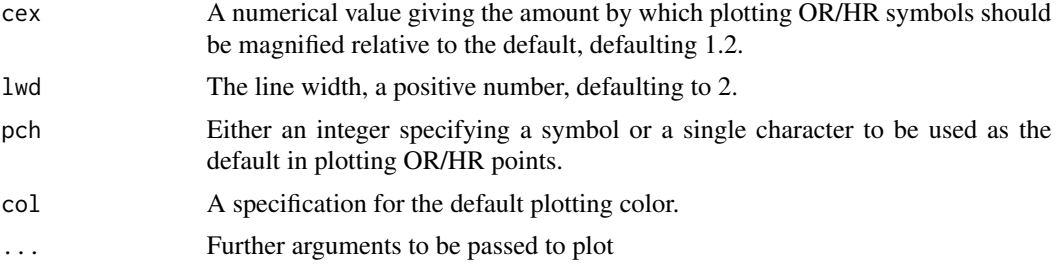

# Value

This function return NULL invisibly and draw graphs

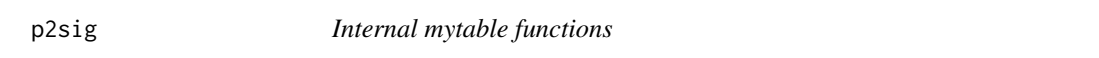

# Description

Internal mytable functions These are not to be called by the user

#### Usage

p2sig(value)

# Arguments

value a numeric vector

print.cbind.mytable *Print function for class "cbind.mytable"*

# Description

Print function for class "cbind.mytable"

#### Usage

```
## S3 method for class 'cbind.mytable'
print(x, \ldots)
```
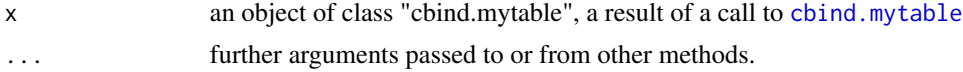

<span id="page-30-0"></span>print.mytable *Print function for class "mytable"*

# Description

Print function for class "mytable"

# Usage

```
## S3 method for class 'mytable'
print(x, \ldots)
```
# Arguments

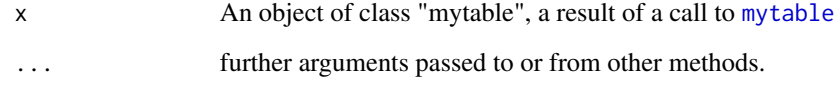

print.mytable.df *Print an object of mytable.df*

# Description

Print an object of mytable.df

# Usage

```
## S3 method for class 'mytable.df'
print(x, \ldots)
```
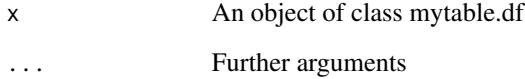

<span id="page-31-0"></span>

Internal mytable functions These are not to be called by the user

#### Usage

```
printmytable2(obj, digits = 1)
```
# Arguments

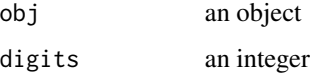

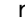

# r *Subfunction used in mylatex*

# Description

Subfunction used in mylatex

# Usage

r(string)

# Arguments

string a character vector

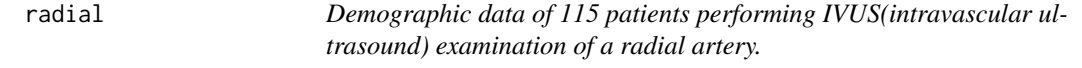

# Description

A dataset containing demographic data and laboratory data of 115 patients performing IVUS(intravascular ultrasound) examination of a radial artery after tansradial coronary angiography.

# <span id="page-32-0"></span>rank2group 33

# Format

A data frame with 115 rows and 15 variables:

male if Male, 1; if Female 0

age patient age in years

height height in centimeter

weight weight in kilogram

HBP history of hypertension, 1 for yes or 0 for no

DM history of diabetes mellitus, 1 for yes or 0 for no

smoking history of smoking, One of the followings : "non-smoker","ex-smoker","smoker"

TC total cholesterol level in mg/dL

TG triglyceride level in mg/dL

HDL high density lipoprotein cholesterol level in mg/dL

LDL low density lipoprotein cholesterol level in mg/dL

hsCRP high-sensitive C reactive protein

NTAV normalized total atheroma volume measured by IVUS in cubic mm

PAV percent atheroma volume in percentage

sex Factor with two levels; "Male" or "Female"

rank2group *rank a numeric vector and returns a new ordinal vector*

#### Description

rank a numeric vector and returns a new ordinal vector

#### Usage

 $rank2group(y, k = 4)$ 

#### Arguments

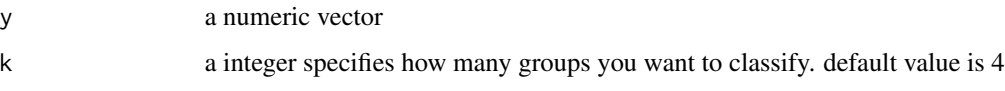

#### Value

a ordinal vector(numeric) with the same length of y

34 space

# Examples

```
require(ggplot2)
data(diamonds)
diamonds$PriceGroup=rank2group(diamonds$price,4)
table(diamonds$PriceGroup)
aggregate(price~PriceGroup,data=diamonds,range)
diamonds$PriceGroup3=rank2group(diamonds$price,3)
table(diamonds$PriceGroup3)
aggregate(price~PriceGroup3,data=diamonds,range)
diamonds$PriceGroup5=rank2group(diamonds$price,5)
table(diamonds$PriceGroup5)
aggregate(price~PriceGroup5,data=diamonds,range)
```
reprint *Internal mytable functions*

# Description

Internal mytable functions These are not to be called by the user

#### Usage

reprint(x, times)

#### Arguments

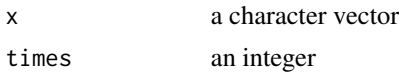

space *Internal mytable functions*

#### Description

Internal mytable functions These are not to be called by the user

#### Usage

space(num)

#### Arguments

num an integer

<span id="page-33-0"></span>

<span id="page-34-0"></span>summary.cbind.mytable *Summarizing function for class "cbind.mytable"*

# Description

Summarizing function for class "cbind.mytable"

# Usage

```
## S3 method for class 'cbind.mytable'
summary(object, ...)
```
#### Arguments

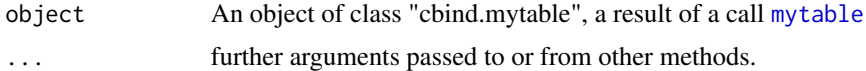

# Examples

```
out=mytable(am+cyl~.,data=mtcars)
summary(out)
```
summary.mytable *Summarizing function for class "mytable"*

# Description

Summarizing function for class "mytable"

#### Usage

```
## S3 method for class 'mytable'
summary(object, ...)
```
# Arguments

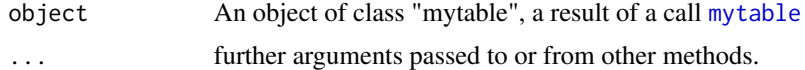

#### Examples

```
out=mytable(am~.,data=mtcars)
summary(out)
```
<span id="page-35-0"></span>

Find valid string among character vector from approximate string

# Usage

```
validColname(pattern, x)
```
# Arguments

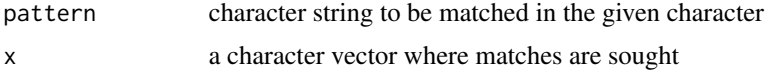

# Value

returns NA in case of no matched string found or a character string in string vector x

# Examples

```
a="dx"
b=c("Age","Sex","Dx")
validColname(a,b)
```
# <span id="page-36-0"></span>Index

acs, [3](#page-2-0) addComma, [3](#page-2-0) addLabelDf, [5](#page-4-0) cat.test, [5](#page-4-0) cbind.mytable, [6,](#page-5-0) *[30](#page-29-0)* centerprint, [6](#page-5-0) changeColnameLabel, [7](#page-6-0) comma, [7](#page-6-0) compress, [8](#page-7-0) deleteRows, [9](#page-8-0) densityplot, [9](#page-8-0) extractHR, [10](#page-9-0) extractKind, [10](#page-9-0) extractOR, [11](#page-10-0) getLabel, [11](#page-10-0) getMapping, [12](#page-11-0) HRplot, [12](#page-11-0) my.chisq.test, [14](#page-13-0) my.t.test, [14](#page-13-0) mycph, [15](#page-14-0) mycsv, [15](#page-14-0) mycsv.cbind.mytable, [16](#page-15-0) mycsv.mytable, [17](#page-16-0) myhtml, [17](#page-16-0) myhtmlHead, [18](#page-17-0) mylatex, [19](#page-18-0) mytable, *[6](#page-5-0)*, *[16,](#page-15-0) [17](#page-16-0)*, [20,](#page-19-0) *[23](#page-22-0)*, *[31](#page-30-0)*, *[35](#page-34-0)* mytable2, [21](#page-20-0) mytable2df, [23](#page-22-0) mytable2html, [23](#page-22-0) mytable\_df, [24](#page-23-0) mytable\_sub, *[20](#page-19-0)*, [25](#page-24-0) mytable\_sub2, [26](#page-25-0)

obj2linecount, [27](#page-26-0) ORplot, [28](#page-27-0) ORplot.sub, [29](#page-28-0)

```
p2sig, 30
print.cbind.mytable, 30
print.mytable, 31
print.mytable.df, 31
printmytable2, 32
```
r, [32](#page-31-0) radial, [32](#page-31-0) rank2group, [33](#page-32-0) reprint, [34](#page-33-0)

space, [34](#page-33-0) summary.cbind.mytable, [35](#page-34-0) summary.mytable, [35](#page-34-0)

validColname, [36](#page-35-0)

num\_summary, [27](#page-26-0)